#### $<<$ AutoCAD 2004

 $<<$ AutoCAD 2004

- 13 ISBN 9787115121875
- 10 ISBN 7115121877

出版时间:2004-4

页数:255

字数:401000

extended by PDF and the PDF

http://www.tushu007.com

## $<<$ AutoCAD 2004

12 AutoCAD2004

 $(x^2 - 1)$ 

 $\ldots$  dwg)

# $<<$ AutoCAD 2004

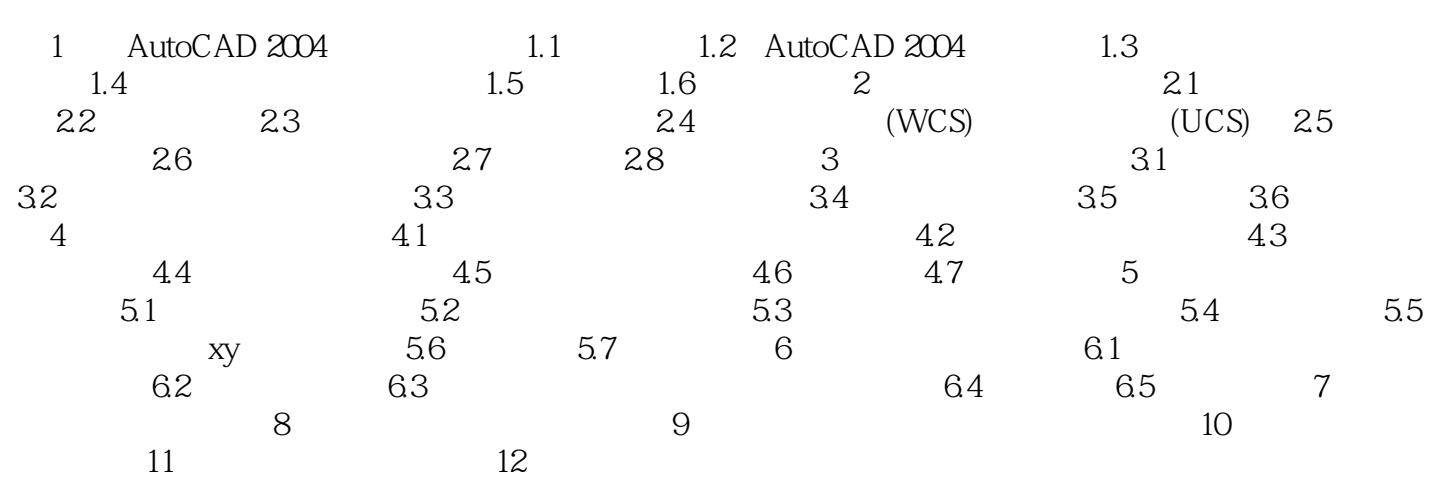

# $<<$ AutoCAD 2004

本站所提供下载的PDF图书仅提供预览和简介,请支持正版图书。

更多资源请访问:http://www.tushu007.com